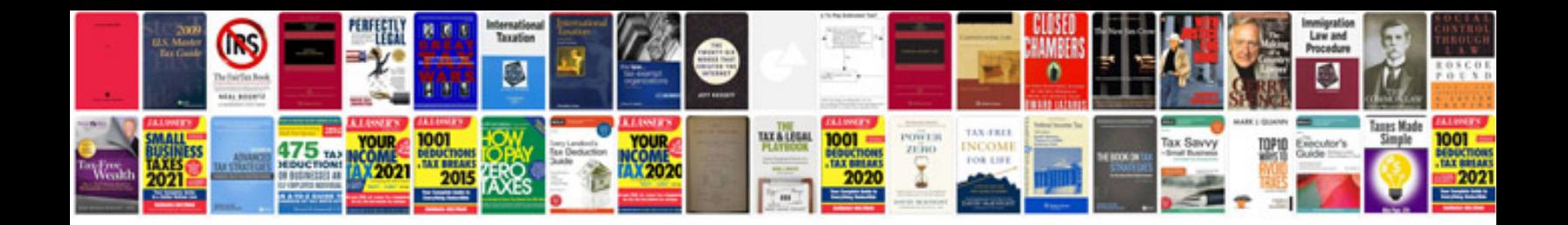

Pals provider manual free

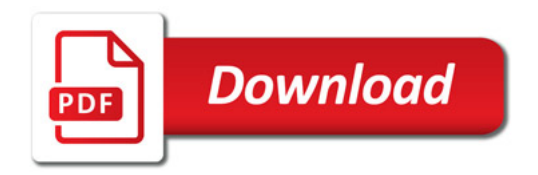

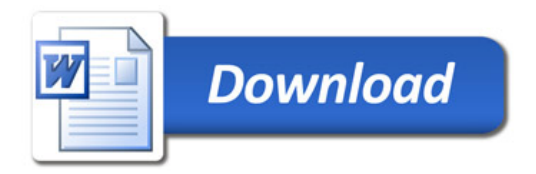